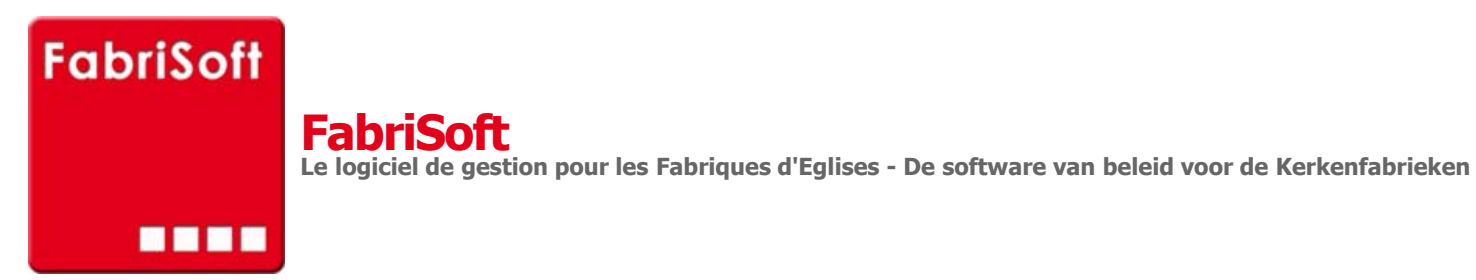

Rechercher / Zoeken naar

## **Menu « Systeem » - « Heropeningsparameters »**

[Maakt het mogelijk om het boekjaar te bepalen](http://www.fabrisoft.be/fonctionnalites/) voor de overdracht van een eventueel tekort.

A[ls bij het afsluiten van het boekjaar, het saldo](http://www.fabrisoft.be/mode-demploi-nl/) deficitair is, moet hij overgedragen worden, al naar gelang van de kerkfabriek, naar het boekjaar - 1 of naar h[et boekjaar - 2.](http://www.fabrisoft.be/helpdesk-fr/)

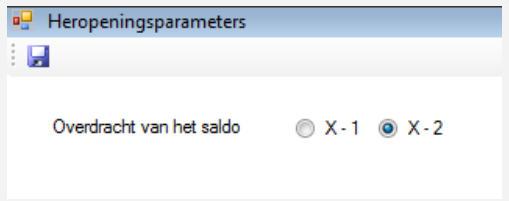